# Global Trie for Subterms

João Raimundo and Ricardo Rocha CRACS & INESC TEC University of Porto, Portugal

CICLOPS 2011, Lexington, Kentucky, USA, July 2011

## Tabling in Logic Programming

- ➤ Tabling is an implementation technique that overcomes some limitations of traditional Prolog systems in dealing with redundant sub-computations and recursion.
- Tabling works by storing found answers in a memory area called the table space and then by reusing those answers in similar calls that appear during the resolution process.

➤ A critical component in the implementation of an efficient tabling system is the design of the table space. The most popular and successful data structure for representing tables is based on a two-level trie data structure, where one trie level stores the tabled subgoal calls and the other stores the tabled answers.

- ➤ A critical component in the implementation of an efficient tabling system is the design of the table space. The most popular and successful data structure for representing tables is based on a two-level trie data structure, where one trie level stores the tabled subgoal calls and the other stores the tabled answers.
- ▶ The Global Trie (GT) is an alternative table space organization where tabled subgoal calls and tabled answers are represented only once in a global trie instead of being spread over several different trie data structures.

- ➤ A critical component in the implementation of an efficient tabling system is the design of the table space. The most popular and successful data structure for representing tables is based on a two-level trie data structure, where one trie level stores the tabled subgoal calls and the other stores the tabled answers.
- ➤ The Global Trie (GT) is an alternative table space organization where tabled subgoal calls and tabled answers are represented only once in a global trie instead of being spread over several different trie data structures.
- ➤ In this work, we propose an extension to the GT organization, named Global Trie for Subterms (GT-ST), where compound subterms in term arguments are represented as unique entries in the GT.

- ➤ A critical component in the implementation of an efficient tabling system is the design of the table space. The most popular and successful data structure for representing tables is based on a two-level trie data structure, where one trie level stores the tabled subgoal calls and the other stores the tabled answers.
- ➤ The Global Trie (GT) is an alternative table space organization where tabled subgoal calls and tabled answers are represented only once in a global trie instead of being spread over several different trie data structures.
- ➤ In this work, we propose an extension to the GT organization, named Global Trie for Subterms (GT-ST), where compound subterms in term arguments are represented as unique entries in the GT.
- ➤ Our new design extends our previous approaches [PADL'09, ICLP'09], where we first introduced the idea of using a global trie.

## Table Space

#### ➤ Can be accessed to:

- $\blacklozenge$  Look up if a subgoal is in the table and, if not, insert it.
- ♦ Look up if a newly found answer is in the table and, if not, insert it.
- $\blacklozenge$  Load answers for similar subgoals.

#### Implementation requirements:

- Fast look-up and insertion methods.
- Compactness in representation of logic terms.

## Using Tries to Represent Terms

**root Empty**

**trie**

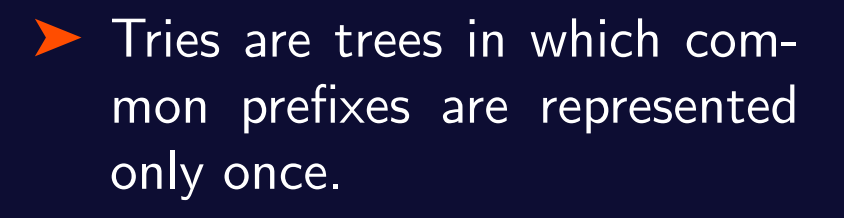

- ▶ Each different path through the nodes in the trie corresponds to a term.
- ▶ Terms with common prefixes branch off from each other at the first distinguishing token.

## Using Tries to Represent Terms

- ▶ Tries are trees in which common prefixes are represented only once.
- ▶ Each different path through the nodes in the trie corresponds to a term.
- ▶ Terms with common prefixes branch off from each other at the first distinguishing token.

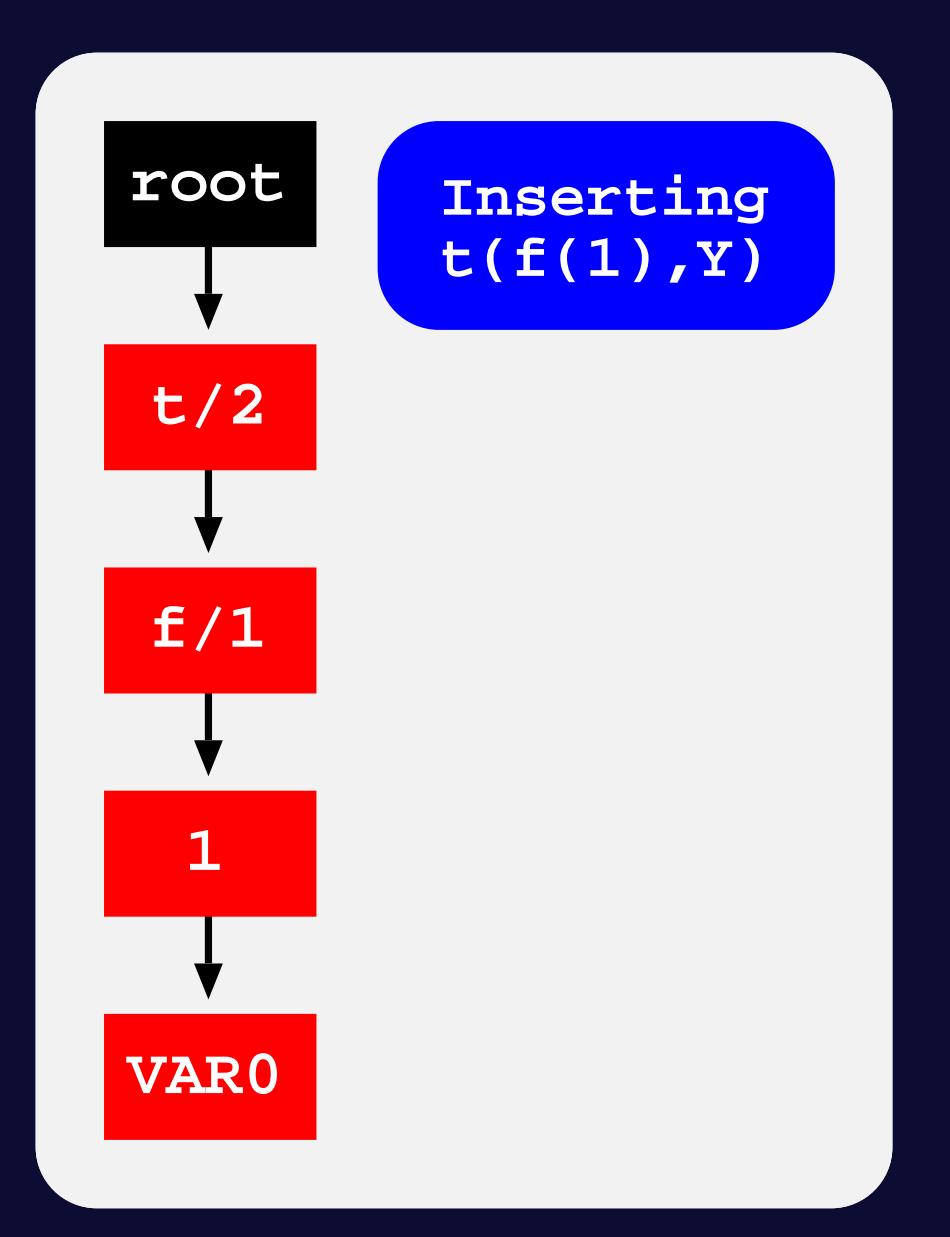

## Using Tries to Represent Terms

- ▶ Tries are trees in which common prefixes are represented only once.
- ▶ Each different path through the nodes in the trie corresponds to a term.
- ▶ Terms with common prefixes branch off from each other at the first distinguishing token.

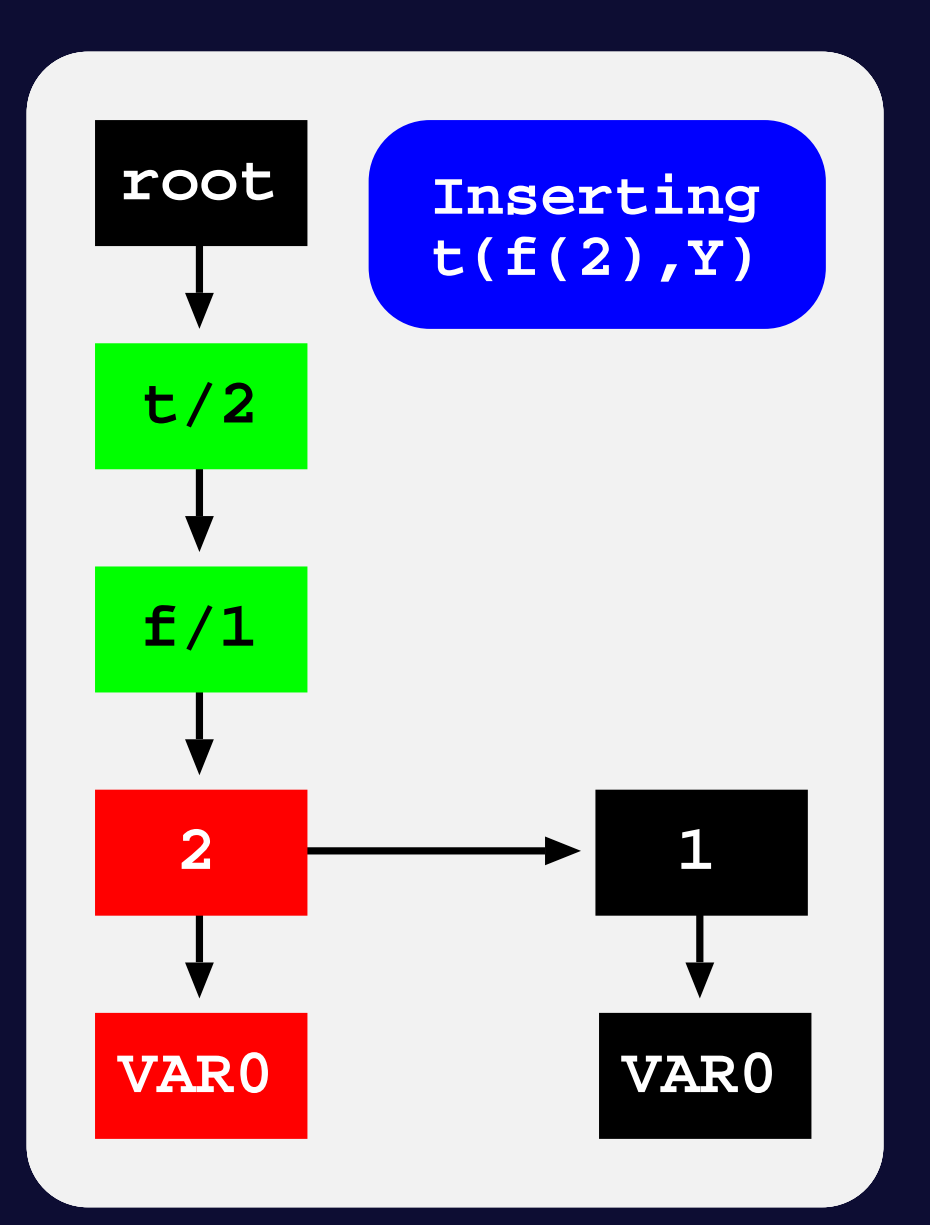

## Using Tries to Represent the Table Space

#### **Subgoal Trie**

- $\blacklozenge$  Stores the tabled subgoal calls.
- $\blacklozenge$  Starts at a table entry and ends with subgoal frames.
- A subgoal frame is the entry point for the subgoal answers.

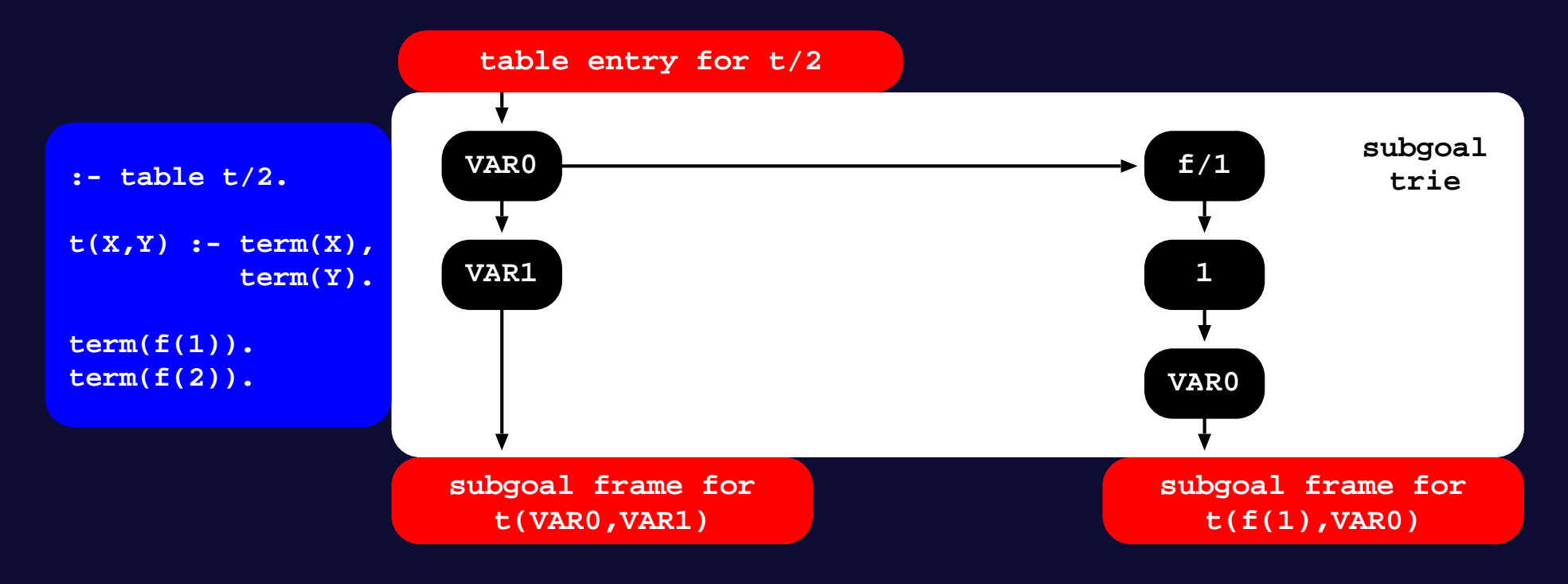

## Using Tries to Represent the Table Space

#### **Answer Trie**

- $\blacklozenge$  Stores the subgoal answers.
- ♦ Answer tries hold just the substitution terms for the free variables which exist in the corresponding subgoal call.

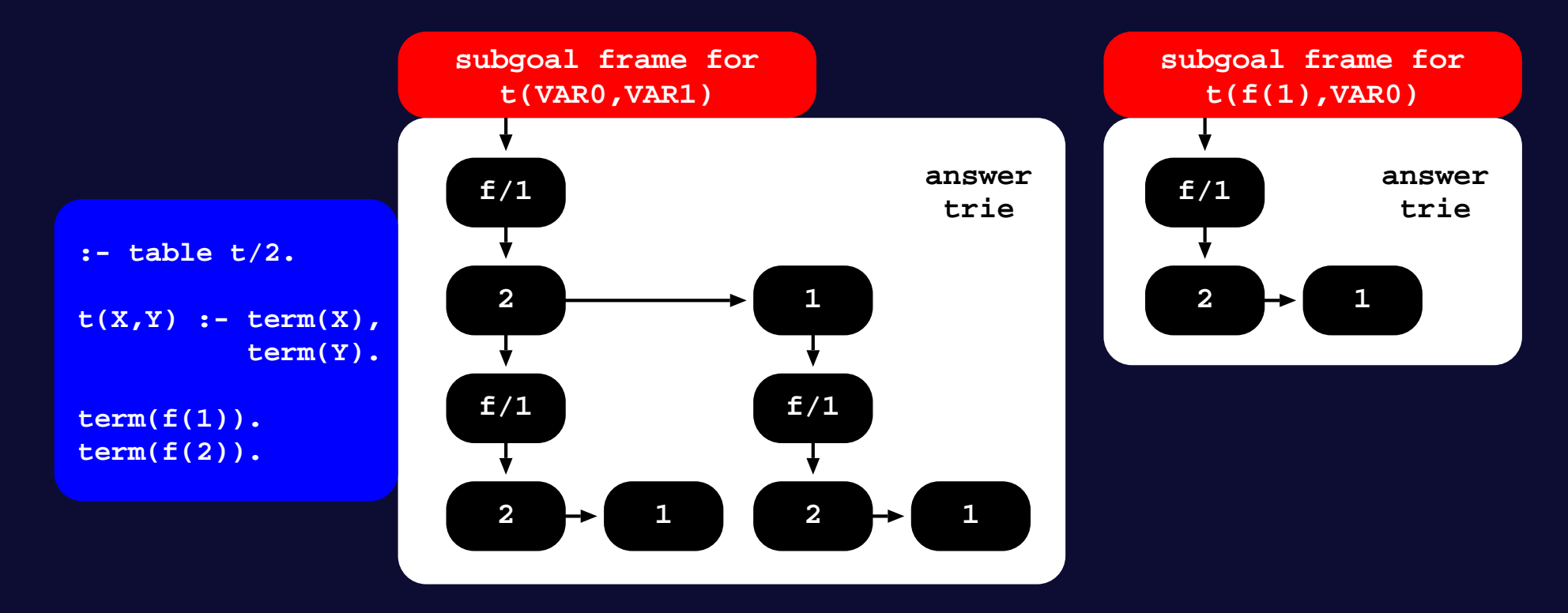

#### Using Tries to Represent the Table Space

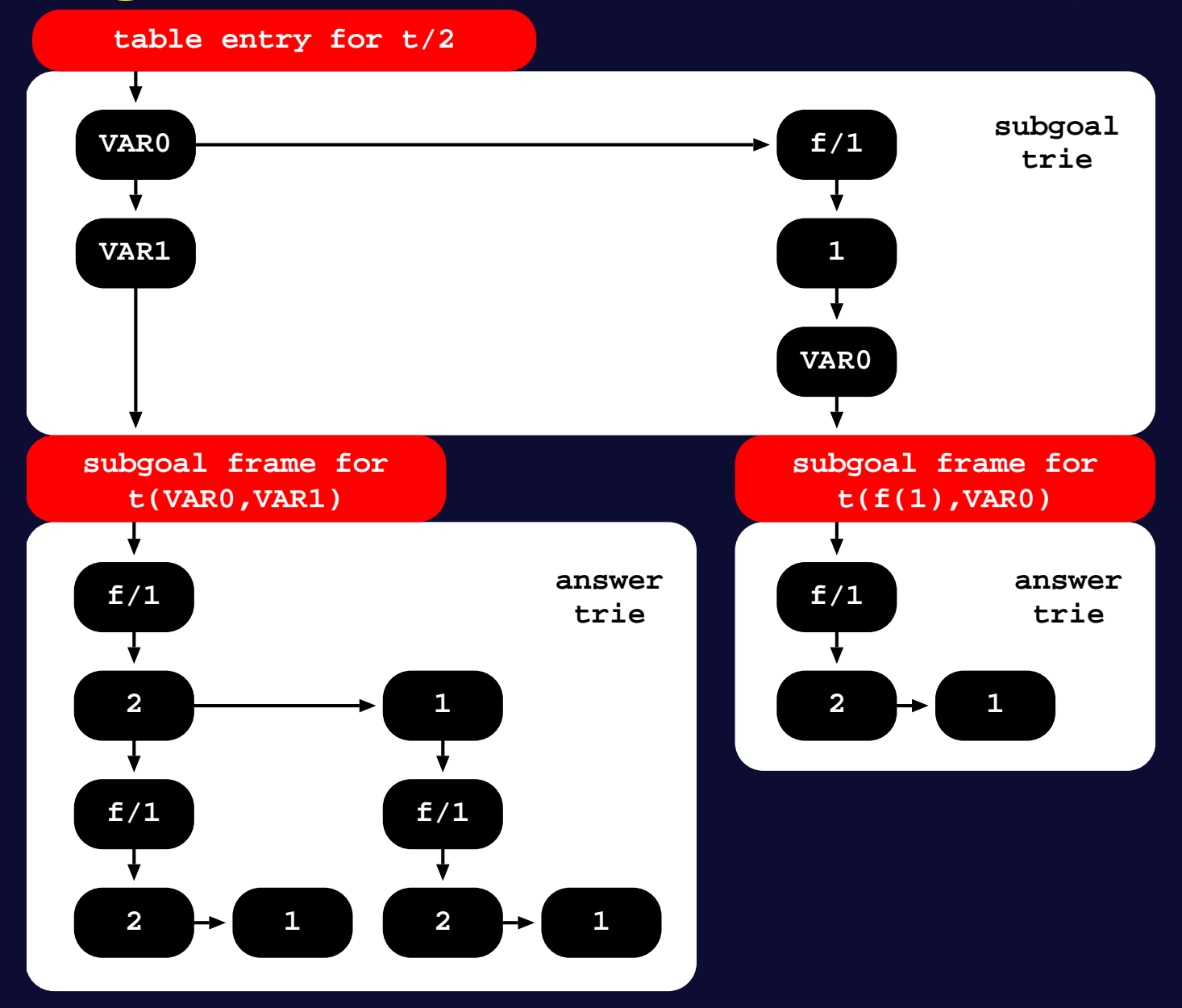

- ▶ The GT-T was designed in order to maximize the sharing of tabled data which is structurally equal.
- ➤ In GT-T, all argument and substitution compound terms appearing in tabled subgoal calls and/or answers are represented only once in the  $GT$ , thus preventing situations where these terms are represented more than once in different trie data structures.

- ▶ The GT-T was designed in order to maximize the sharing of tabled data which is structurally equal.
- ► In GT-T, all argument and substitution compound terms appearing in tabled subgoal calls and/or answers are represented only once in the  $GT$ , thus preventing situations where these terms are represented more than once in different trie data structures.
- ► Each path in the original subgoal and answer tries is composed of a fixed **number** of trie nodes representing the number of argument or substitution terms in the corresponding tabled subgoal call or answer.
	- ♦ For example, for the subgoal tries, the node representing the argument term ARGi stores either ARGi, if ARGi is a simple term (an atom, integer or **variable term**), or the reference to the path's leaf node in the GT representing ARGi, if ARGi is a compound (non-simple) term.

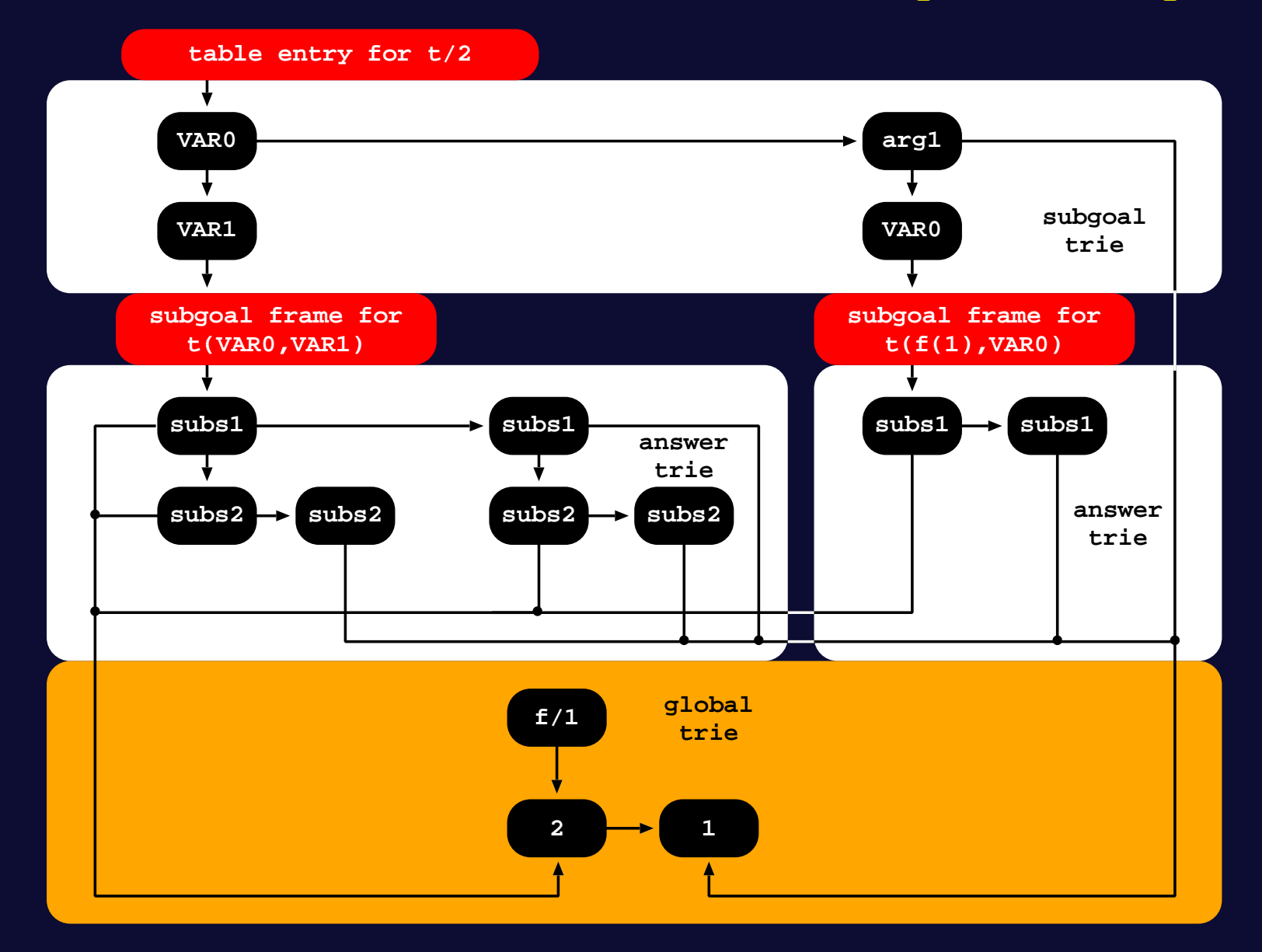

- ▶ The completed table optimization, that implements answer recovery by executing specific WAM-like instructions to topdown traversing the answer tries, in the GT-T design, works at the level of the substitution terms, instead of working at the level of the term's tokens as in the original table design.
- Regarding space reclamation, GT-T uses the child field of the leaf nodes (that is always NULL) to count the number of references to the path it represents.

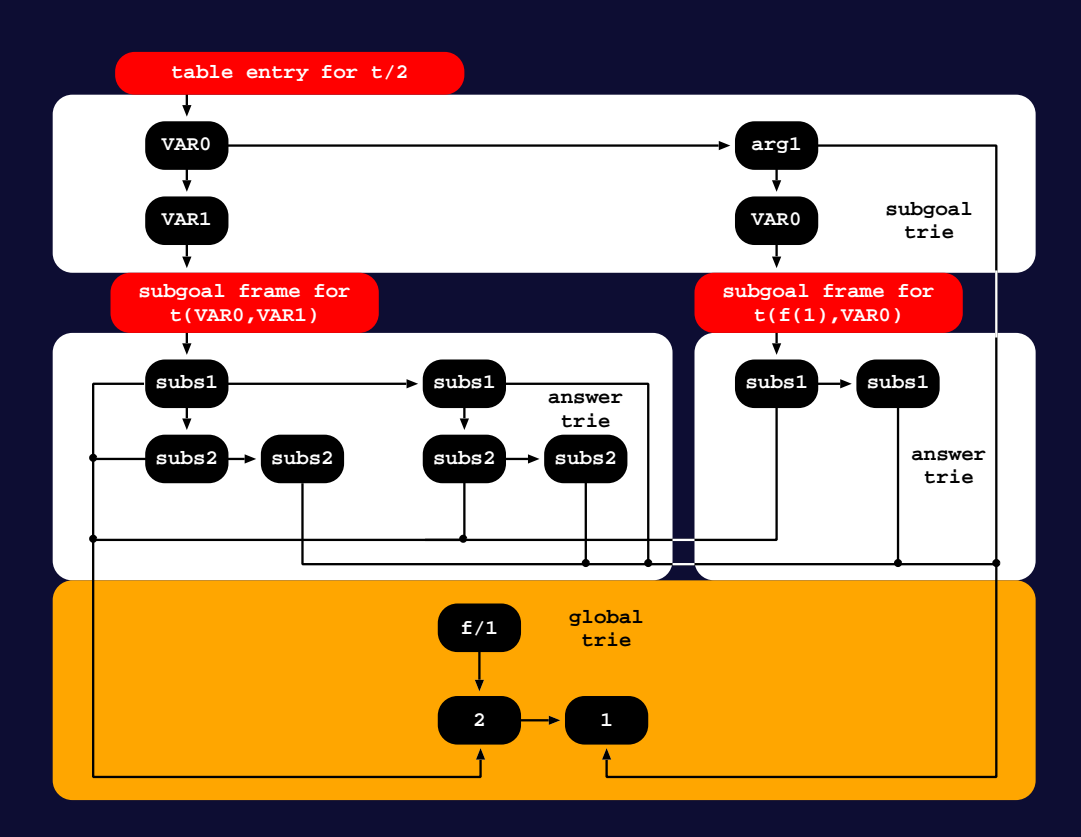

- ➤ The GT-ST design maintains most of the GT-T features, but tries to optimize GT's memory usage by representing **compound subterms in term arguments** as unique entries in the GT.
- ► The GT-ST maximizes the sharing of the tabled data that is structurally equal at a second level, by avoiding the representation of equal compound subterms, and thus preventing situations where the representation of those subterms occur more than once.

- ➤ The GT-ST design maintains most of the GT-T features, but tries to optimize GT's memory usage by representing **compound subterms in term arguments** as unique entries in the GT.
- ► The GT-ST maximizes the sharing of the tabled data that is structurally equal at a second level, by avoiding the representation of equal compound subterms, and thus preventing situations where the representation of those subterms occur more than once.
- Although GT-ST uses the same GT-T's tree structure for implementing the GT, every different path in the GT can now represent a complete term or a subterm of another term, but still being an unique term.

Consider, for example, the insertion of the terms  $f(g(1),g(1))$  and  $f(g(2),g(2))$ in the GT-T...

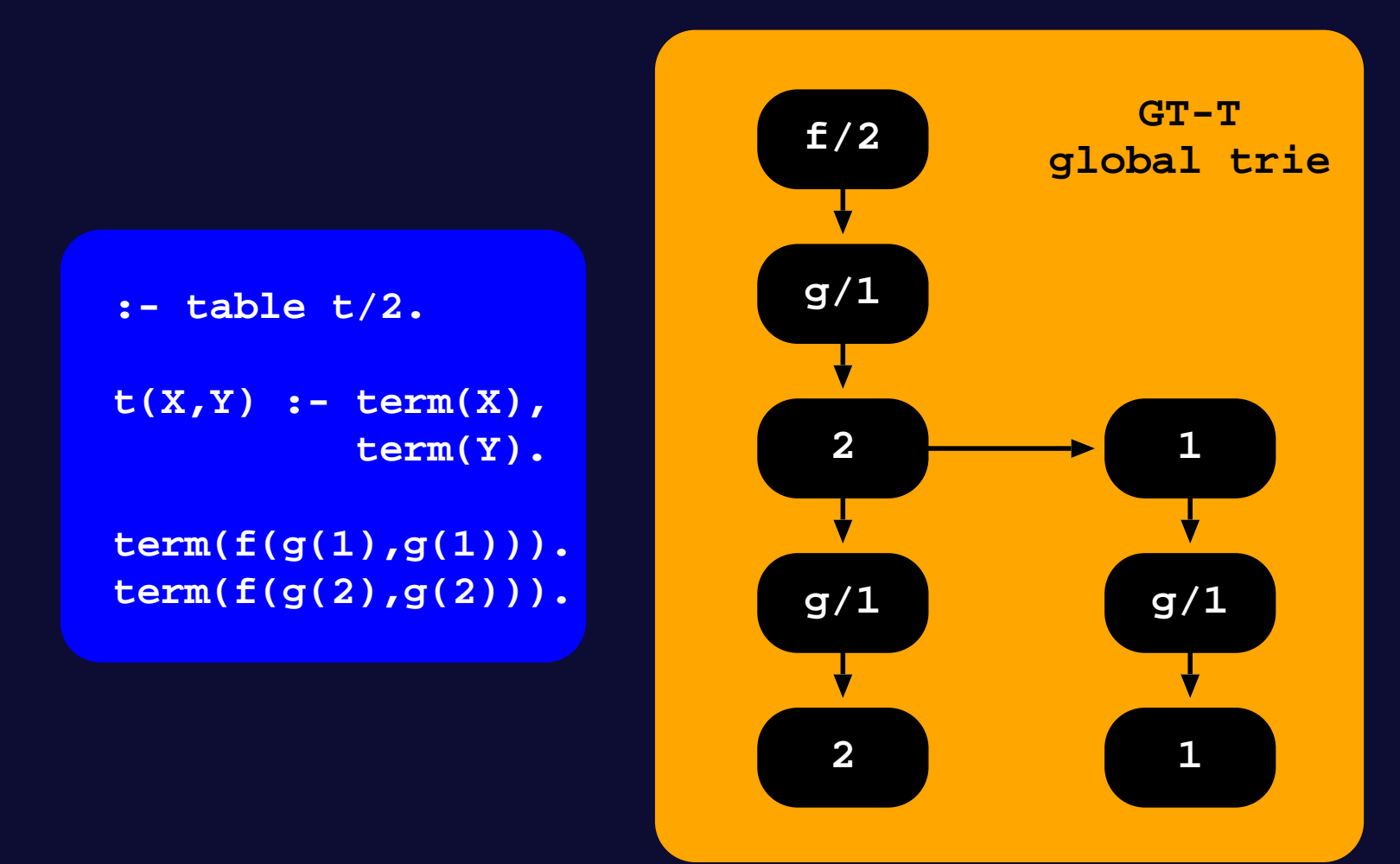

#### ... and in the GT-ST.

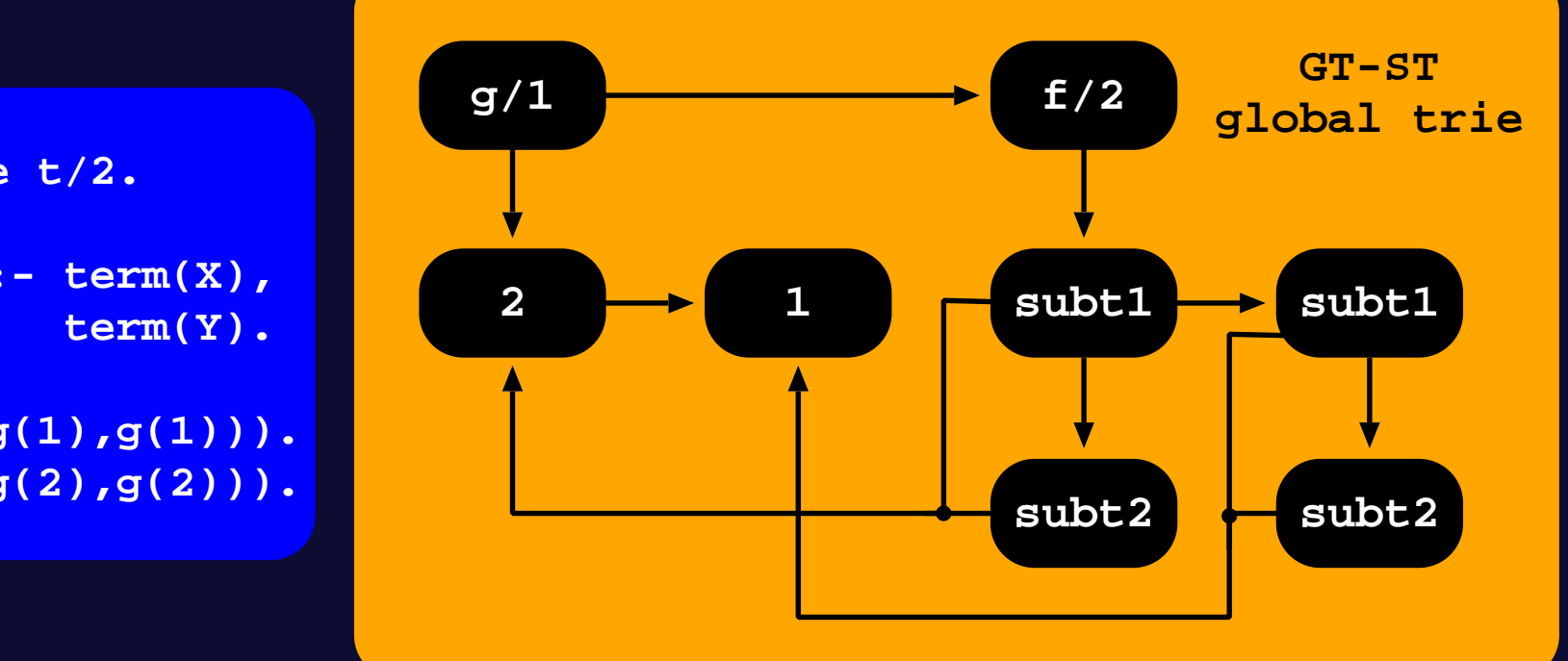

**:- table t/2.**

**t(X,Y) :- term(X),**

**term(f(g(1),g(1))). term(f(g(2),g(2))).**

- In more detail, after storing the node representing  $f/2$ , the process is suspended and the subterm  $g(1)$  is inserted as an individual term in the GT.
- After the complete insertion of subterm  $g(1)$  in the GT, the insertion of the main term is resumed by storing a node referencing the leaf node that represents  $g(1)$  in the GT.
- The construction of the main term then continues by applying an analogous procedure to the second argument  $g(1)$ .

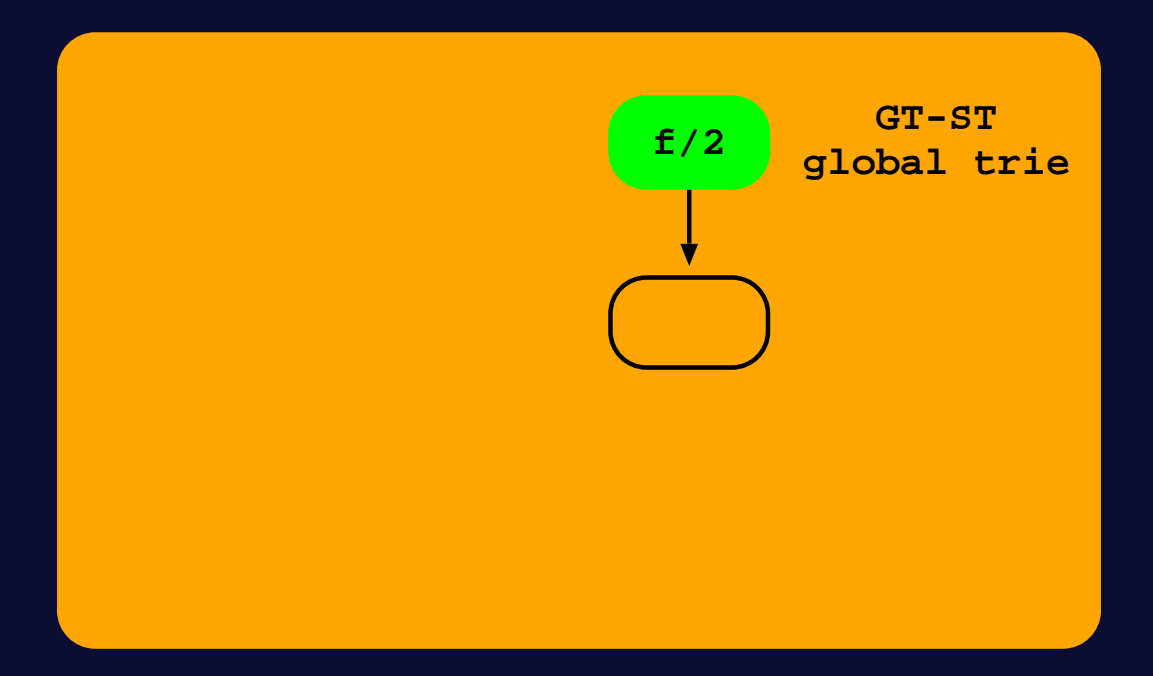

- In more detail, after storing the node representing  $f/2$ , the process is suspended and the subterm  $g(1)$  is inserted as an individual term in the GT.
- After the complete insertion of subterm  $g(1)$  in the GT, the insertion of the main term is resumed by storing a node referencing the leaf node that represents  $g(1)$  in the GT.
- The construction of the main term then continues by applying an analogous procedure to the second argument  $g(1)$ .

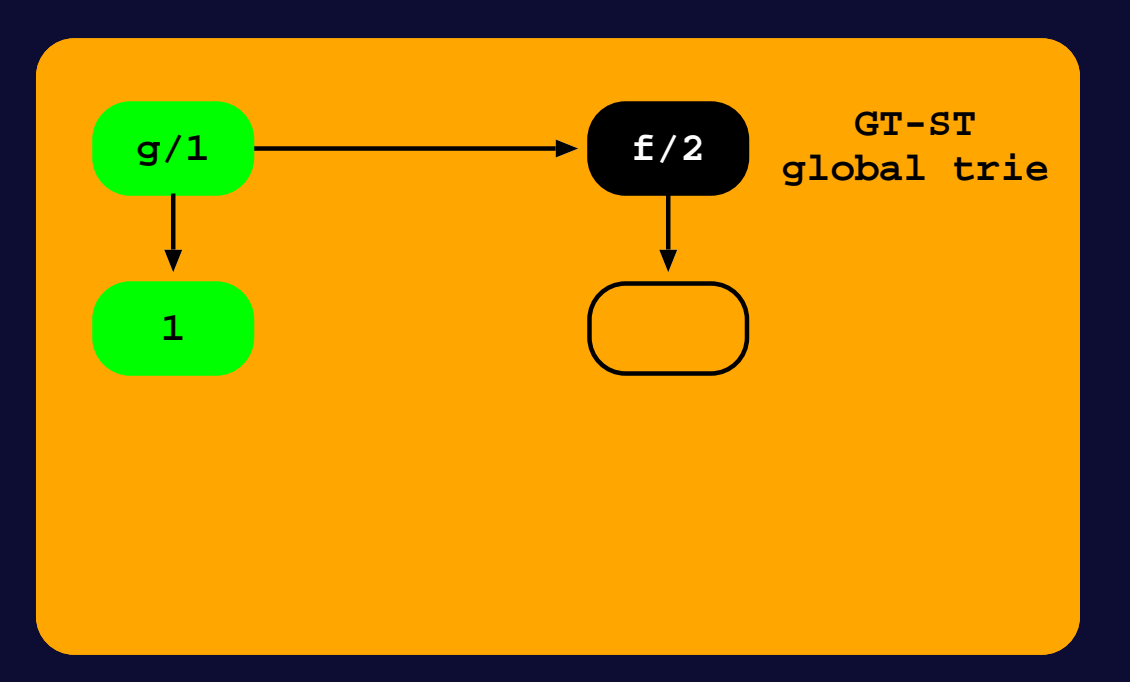

- In more detail, after storing the node representing  $f/2$ , the process is suspended and the subterm  $g(1)$  is inserted as an individual term in the GT.
- ▶ After the complete insertion of subterm  $g(1)$  in the GT, the insertion of the main term is resumed by storing a node referencing the leaf node that represents  $g(1)$  in the GT.
- The construction of the main term then continues by applying an analogous procedure to the second argument  $g(1)$ .

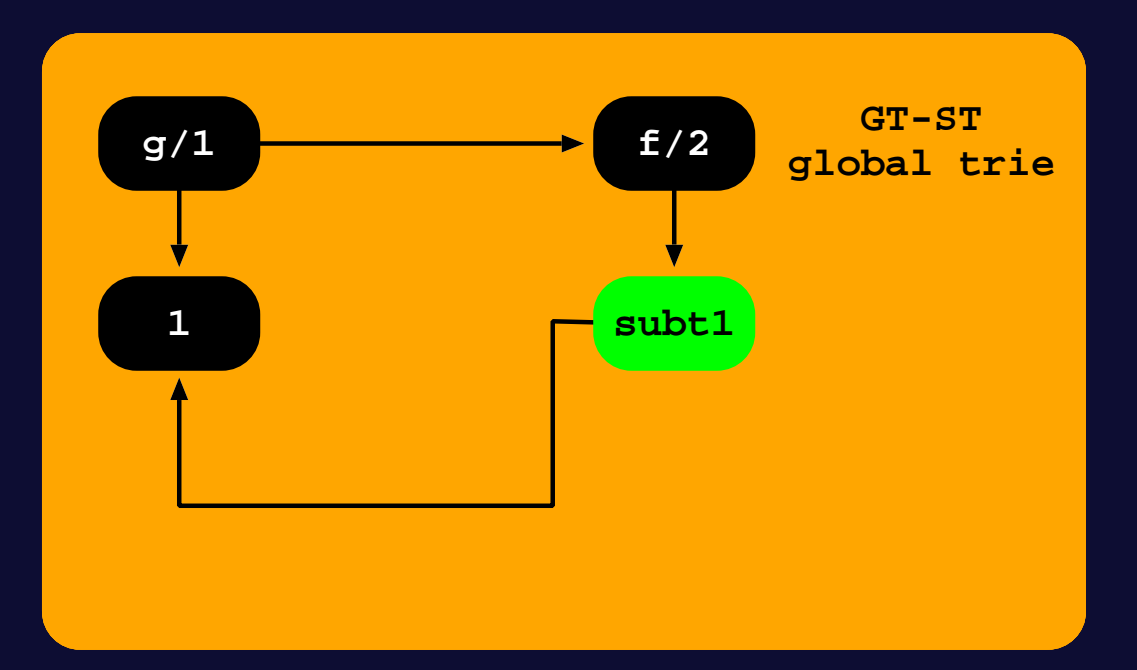

- In more detail, after storing the node representing  $f/2$ , the process is suspended and the subterm  $g(1)$  is inserted as an individual term in the GT.
- ▶ After the complete insertion of subterm  $g(1)$  in the GT, the insertion of the main term is resumed by storing a node referencing the leaf node that represents  $g(1)$  in the GT.
- The construction of the main term then continues by applying an analogous procedure to the second argument  $g(1)$ .

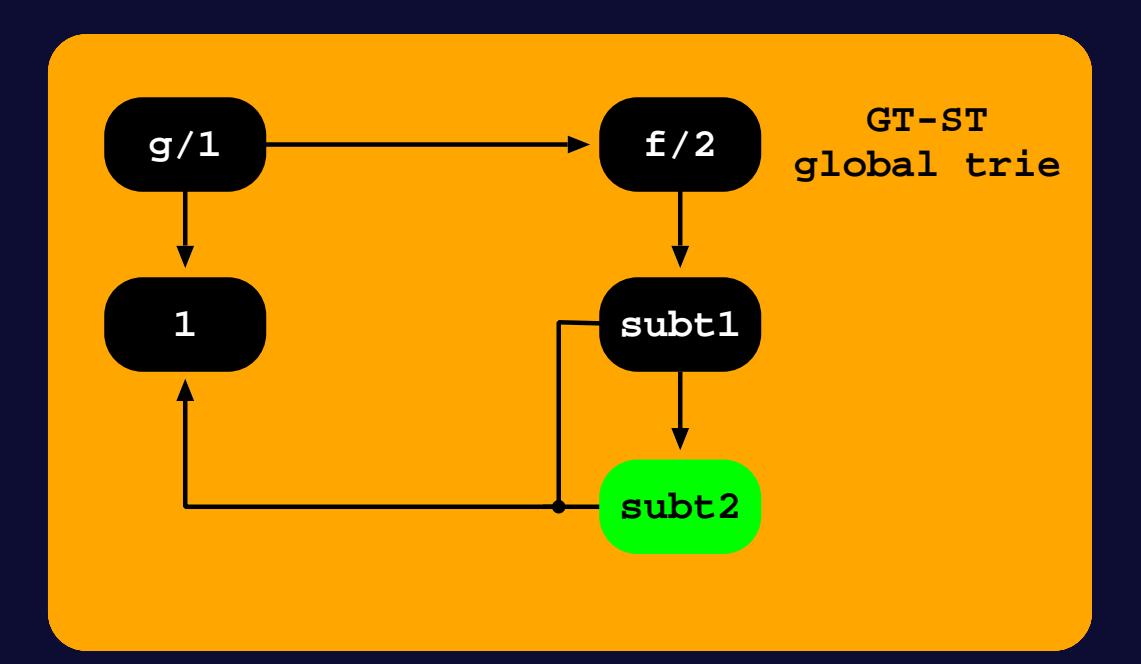

- In more detail, after storing the node representing  $f/2$ , the process is suspended and the subterm  $g(1)$  is inserted as an individual term in the GT.
- ➤ After the complete insertion of subterm  $g(1)$  in the GT, the insertion of the main term is resumed by storing a node referencing the leaf node that represents  $g(1)$  in the GT.
- The construction of the main term then continues by applying an analogous procedure to the second argument  $g(1)$ .

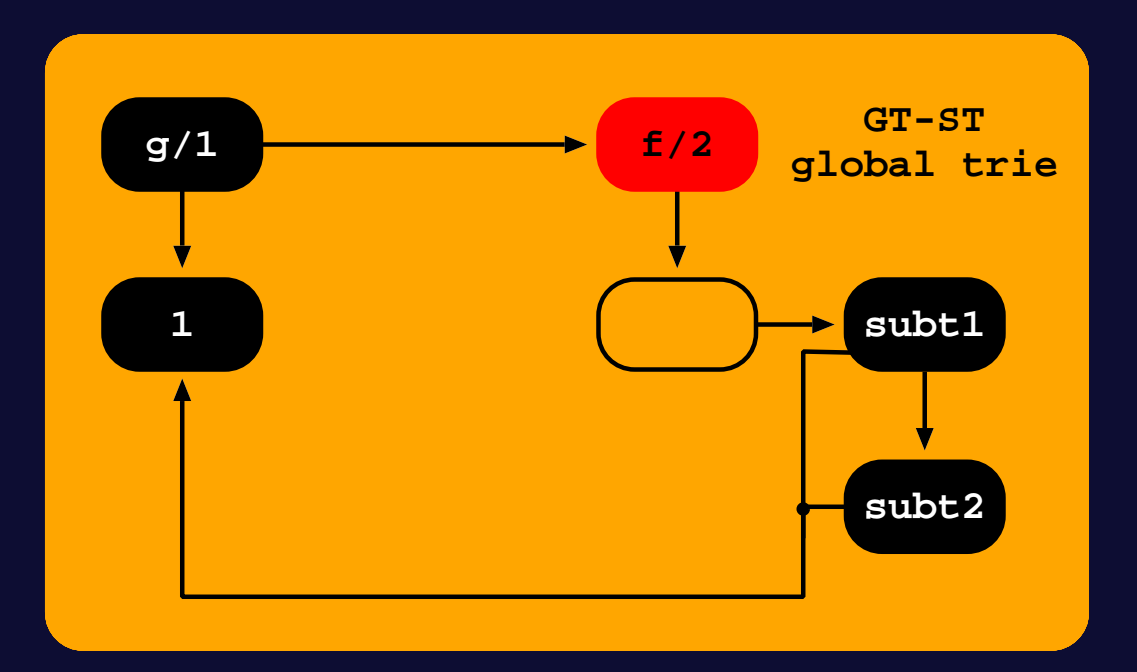

- In more detail, after storing the node representing  $f/2$ , the process is suspended and the subterm  $g(1)$  is inserted as an individual term in the GT.
- After the complete insertion of subterm  $g(1)$  in the GT, the insertion of the main term is resumed by storing a node referencing the leaf node that represents  $g(1)$  in the GT.
- The construction of the main term then continues by applying an analogous procedure to the second argument  $g(1)$ .

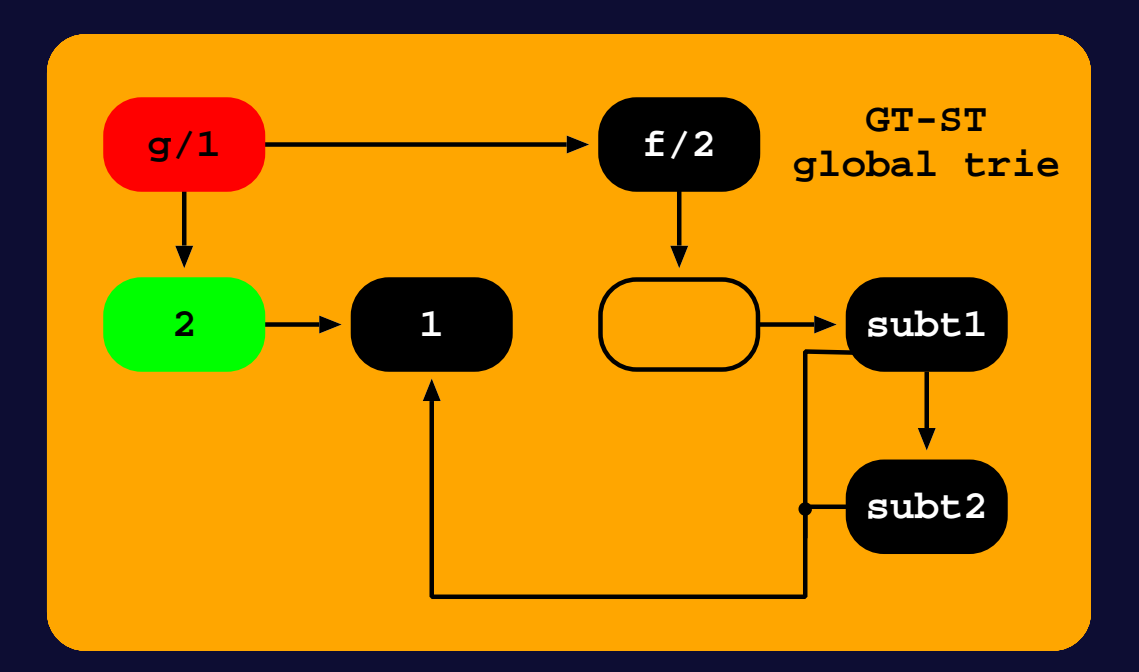

- In more detail, after storing the node representing  $f/2$ , the process is suspended and the subterm  $g(1)$  is inserted as an individual term in the GT.
- ➤ After the complete insertion of subterm  $g(1)$  in the GT, the insertion of the main term is resumed by storing a node referencing the leaf node that represents  $g(1)$  in the GT.
- The construction of the main term then continues by applying an analogous procedure to the second argument  $g(1)$ .

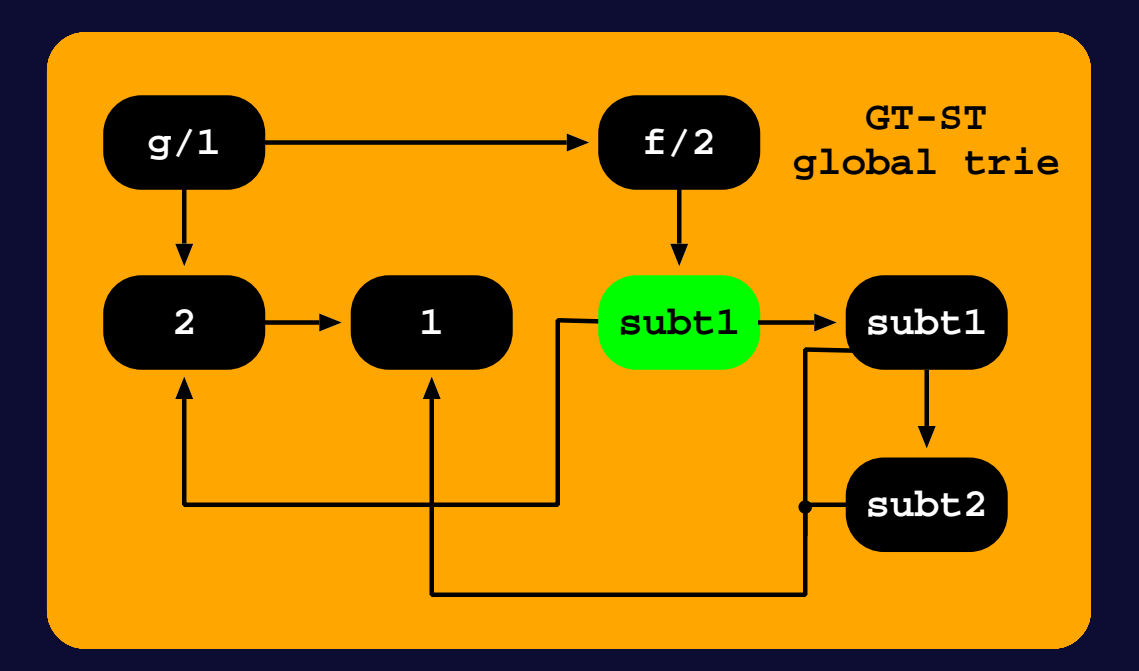

- In more detail, after storing the node representing  $f/2$ , the process is suspended and the subterm  $g(1)$  is inserted as an individual term in the GT.
- ➤ After the complete insertion of subterm  $g(1)$  in the GT, the insertion of the main term is resumed by storing a node referencing the leaf node that represents  $g(1)$  in the GT.
- ▶ The construction of the main term then continues by applying an analogous procedure to the second argument  $g(1)$ .

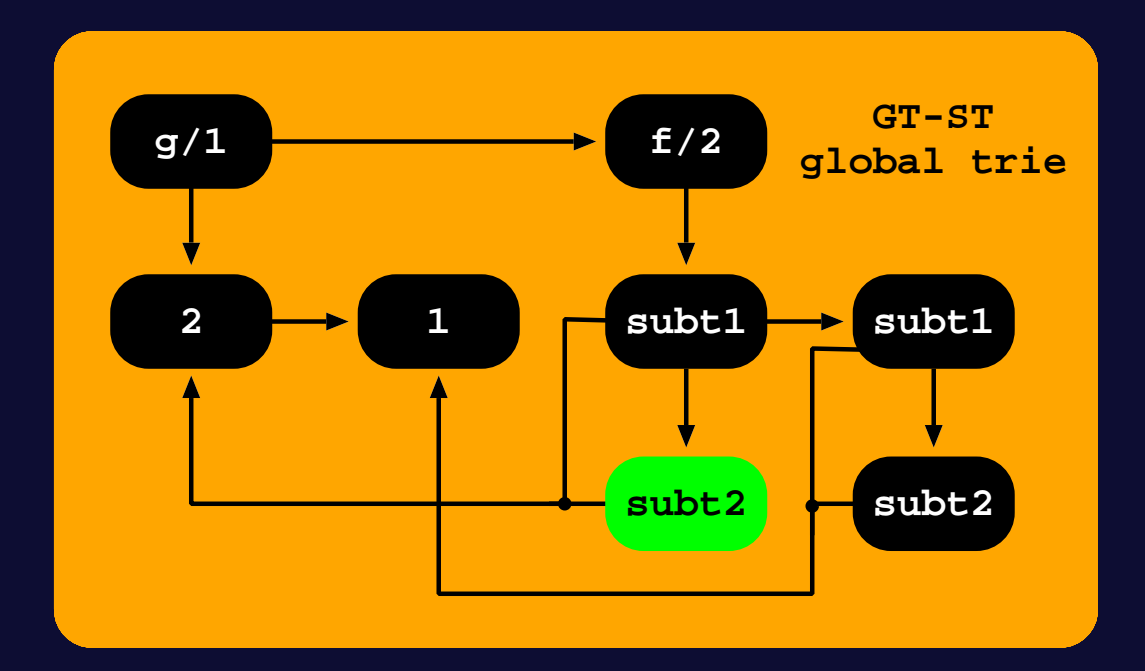

- Despite these structural differences in the GT design, all the remaining data structures remain unaltered.
	- Each path in the original subgoal and answer tries is composed of a fixed number of trie nodes representing the number of argument or substitution terms in the corresponding tabled subgoal call or answer.
	- ♦ The **completed table optimization** and the **space reclamation** mechanisms are implemented as for the GT-T design.

#### GT-ST: Implementation Details

```
trie_subgoal_check_insert(TABLE_ENTRY te, SUBGOAL_CALL call) {
 sg_node = te->subgoal_trie_root_node
 arity = get_arity(call)
 for (i = 1; i <= arity; i++) {
   t = get_argument_term(call, i)
   if (is\_simple\_term(t)) {
     sg_node = trie_token_check_insert(sg_node, t)
   \} else { \prime // t is a compound term
     gt_node = trie_term_check_insert(GT_ROOT_NODE, t)
     sg_node = trie_token_check_insert(sg_node, gt_node)
    }
  }
 return sg_node
}
```
#### GT-ST: Implementation Details

```
trie_term_check_insert(TRIE_NODE gt_node, TERM t) {
  if (is\_simple\_term(t)) {
    gt_node = trie_token_check_insert(gt_node, t)
  \} else { \qquad \qquad // t is a compound term
    if (gt_{node} == GT_{ROOT_{NODE}} {
      name = get_name(t)\overline{arity} = get\_arity(t)gt_node = trie_token_check_insert(gt_node, name)
      for (i = 1; i <= arity; i++) {
        sub_t = get_{argument_tterm(t, i)}gt_node = trie_term_check_insert(gt_node, sub_t)
      }
    \} else { \frac{1}{\sqrt{t}} is a compound subterm of a compound term
      sub_gt_node = trie_term_check_insert(GT_ROOT_NODE, t)
      gt_node = trie_token_check_insert(gt_node, sub_gt_node)
    }
  }
  return gt_node
}
```
## Experimental Results

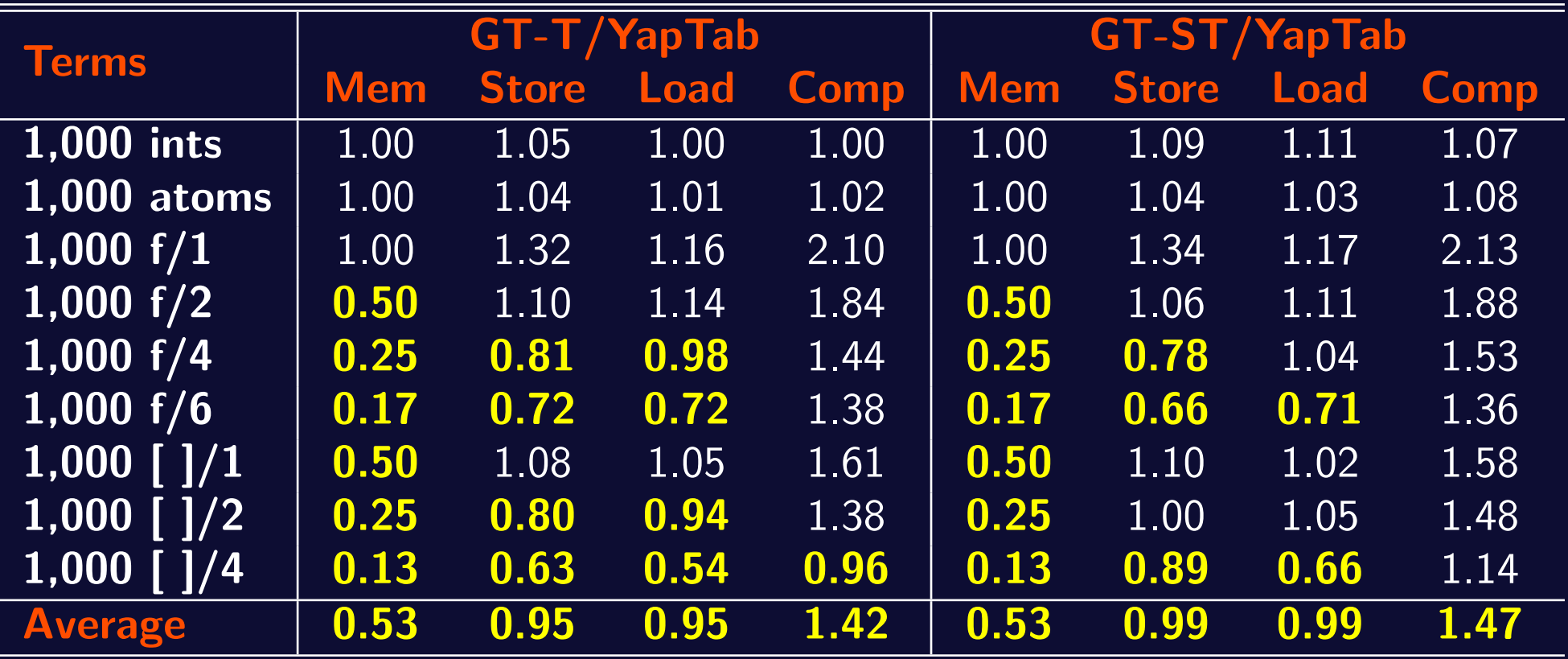

Memory usage and store/load times for a  $t/5$  tabled predicate that simply stores in the table space terms defined by term/1 facts, called with all combinations of one and two free variables in the arguments.

# Experimental Results

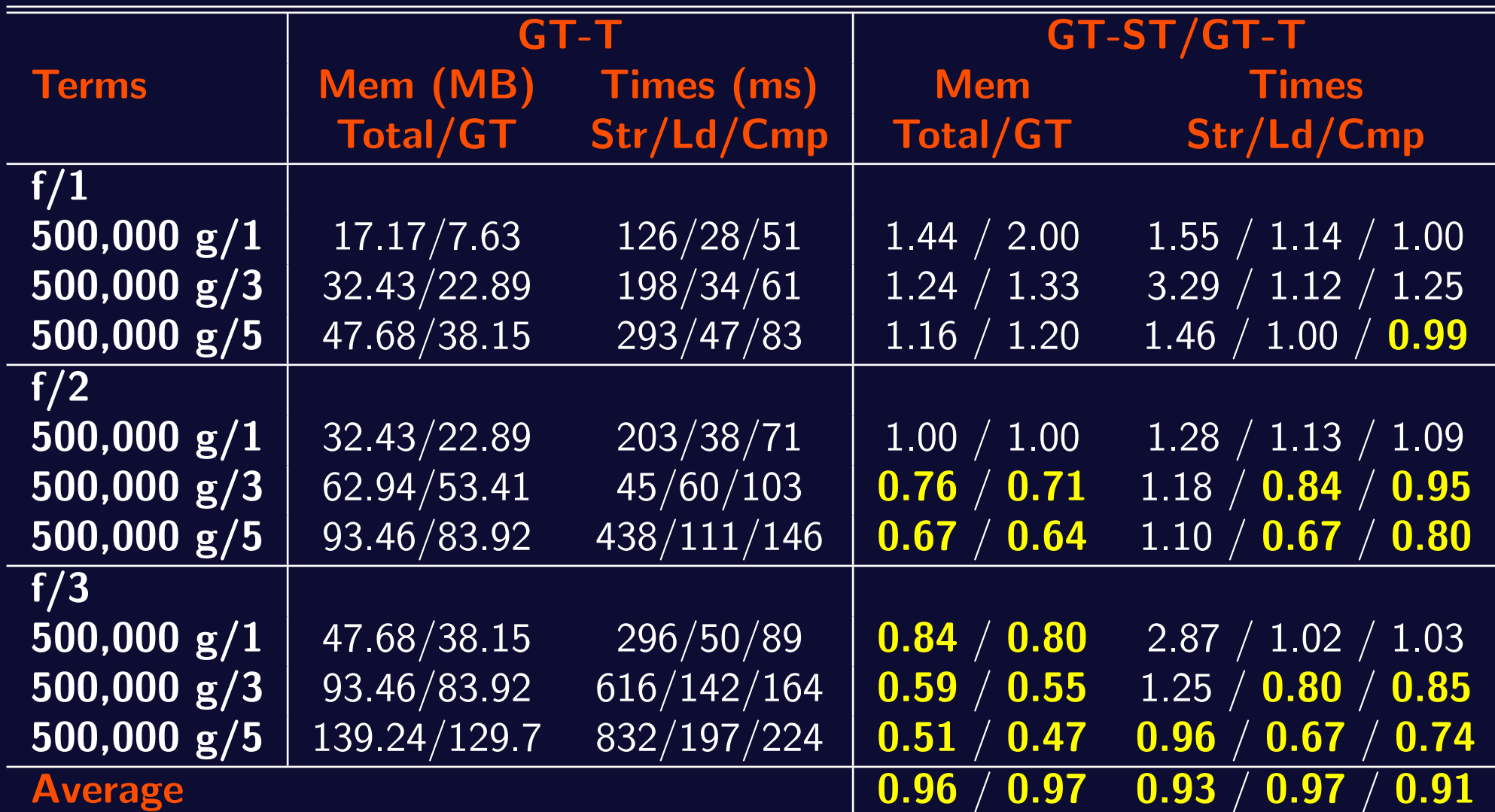

Memory usage and store/load times for a t/1 tabled predicate that simply stores in the table space terms defined by term/1 facts.

## **Conclusions**

- ► We have presented a new design for the table space organization, named Global Trie for Subterms (GT-ST), that optimizes GT's memory usage by avoiding the representation of equal compound subterms, thus maximizing the sharing of the tabled data that is structurally equal at a second level.
- ➤ Experiments results, using the YapTab tabling system, showed that GT-ST support has potential to achieve significant reductions on memory usage and execution time for programs with increasing compound subterms in term arguments, without compromising the execution time for other programs.
- ➤ As further work we intend to study how alternative/complementary designs for the table space can further reduce redundancy in term representation. We also plan to study how GT-ST can be used with co-induction.

Global Trie for Subterms Jo˜ao Raimundo and Ricardo Rocha

## Questions ?

CICLOPS 2011, Lexington, Kentucky, USA, July 2011 21